<span id="page-0-0"></span>Introduction à l'introduction Introduction aux Systèmes Complexes Master 2 MISC

### Sébastien Verel verel@univ-littoral.fr <http://www-lisic.univ-littoral.fr/~verel>

Université du Littoral Côte d'Opale Laboratoire LISIC Equipe OSMOSE

février 2020

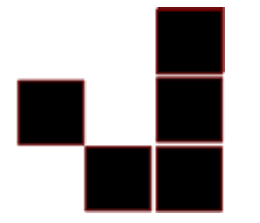

- 1940, Stanislaw Ulam (Los Alamos) : modélisation de la croissance des cristaux
- 1940, John Von Neumann (Los Alamos) : système auto-réplicatif, robot qui se copie tout seul Naissance du premier automate cellulaire
- 1970, John Conway : Jeu de la vie

Une grille de n éléments appelés cellules

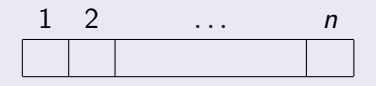

Une grille de n éléments appelés cellules

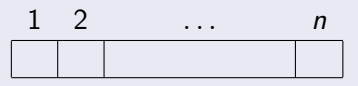

Un ensemble d'états, aussi appelé alphabet,

 $A = \{0, 1\}$ 

Une grille de n éléments appelés cellules

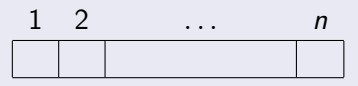

Un ensemble d'états, aussi appelé alphabet,

 $A = \{0, 1\}$ 

• Un voisinage

$$
\mathit{I}=\{-1,0,1\}
$$

Une grille de n éléments appelés cellules

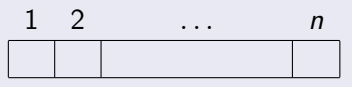

• Un ensemble d'états, aussi appelé alphabet,

$$
\mathcal{A}=\{0,1\}
$$

**•** Un voisinage

$$
\mathbf{\mathit{I}}=\{-1,0,1\}
$$

Une table appelée règle locale

$$
f:\{0,1\}^3\longrightarrow \{0,1\}
$$

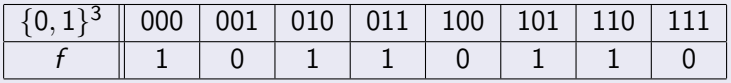

# Configuration

### Définition

Une configuration est l'affectation à chaque cellule d'un état

$$
x = \frac{1 \quad 2 \quad 3 \quad 4 \quad 5 \quad 6 \quad 7 \quad 8 \quad 9 \quad 10}{\boxed{1 \quad 2 \quad 3 \quad 4 \quad 5 \quad 6 \quad 7 \quad 8 \quad 9 \quad 10}
$$
\n
$$
x = \frac{1 \quad 2 \quad 3 \quad 4 \quad 5 \quad 6 \quad 7 \quad 8 \quad 9 \quad 10}{\boxed{0 \quad 0 \quad 1 \quad 1 \quad 1 \quad 0 \quad 0 \quad 1 \quad 0 \quad 1}}
$$

• Une configuration est une fonction :

$$
x:\{1,2,\ldots,n\}\longrightarrow\{0,1\}
$$

De façon équivalente, un vecteur :

$$
x\in\{0,1\}^n
$$

# Mise à jour d'une configuration

- L'état de chaque cellule est mise à jour de manière synchrone, i.e. dans le même instant
- La mise à jour est faite de manière locale par la règle locale...
- ... appliquée en fonction de l'état courant de la cellule et des états des cellules voisines

$$
x = \frac{\cdot \cdot \cdot |x_{i-1}| \cdot x_i |x_{i+1}| \cdot \cdot \cdot}{f}
$$
\n
$$
x' = \frac{\cdot \cdot \cdot |x'_i| \cdot \cdot \cdot}{x'_i |x'_i| \cdot \cdot \cdot}
$$

### Condition aux limites

$$
x = \begin{array}{c|cccccc} 1 & 2 & 3 & 4 & 5 & 6 & 7 & 8 & 9 & 10 \\ \hline ? & 0 & 0 & 1 & 1 & 1 & 0 & 0 & 1 & 0 & 1 & 7 \\ \hline \end{array}
$$
  

$$
x' = \begin{array}{c|cccccc} ? & 0 & 0 & 1 & 1 & 1 & 0 & 0 & 1 & 0 & 1 & 7 \\ \hline ? & 0 & 0 & 1 & 1 & 1 & 0 & 0 & 1 & 0 & 1 & 7 \\ \end{array}
$$

#### Problèmes des extrémités

Plusieurs solutions :

Mettre les extrémités dans un état arbitraire (fixe ou non)

$$
x = \begin{array}{c|cccccc} 1 & 2 & 3 & 4 & 5 & 6 & 7 & 8 & 9 & 10 \\ \hline 1 & 0 & 0 & 1 & 1 & 1 & 0 & 0 & 1 & 0 & 1 & 0 \\ \end{array}
$$

Faire "boucler" le réseau d'automates : l'extrémité gauche correspond à la cellule n et l'extrémité droite correspond à la cellule 1

$$
x = \frac{1 \ 2 \ 3 \ 4 \ 5 \ 6 \ 7 \ 8 \ 9 \ 10}{x_n \, 0 \, 0 \, 0 \, 1 \, 1 \, 1 \, 1 \, 0 \, 0 \, 1 \, 0 \, 1 \, 0 \, 1 \, x_1}
$$

# Exemple d'évolution

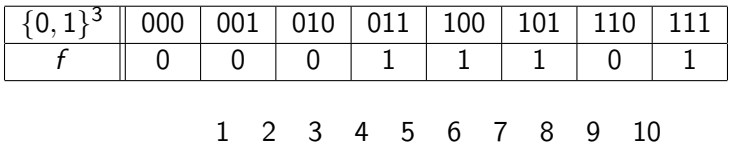

x(0) = 1 0 0 1 1 1 0 0 1 0 1 0

# Exemple d'évolution

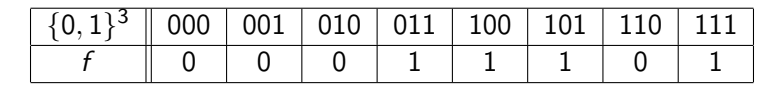

$$
x(0) = \frac{1 \quad 2 \quad 3 \quad 4 \quad 5 \quad 6 \quad 7 \quad 8 \quad 9 \quad 10}{1 \quad 0 \quad 0 \quad 1 \quad 1 \quad 1 \quad 0 \quad 0 \quad 1 \quad 0 \quad 1 \quad 0 \quad 1 \quad 0}
$$

$$
x(1) = \frac{1 \quad 1 \quad 0 \quad 1 \quad 1 \quad 0 \quad 1 \quad 0 \quad 0 \quad 1 \quad 0 \quad 0}
$$

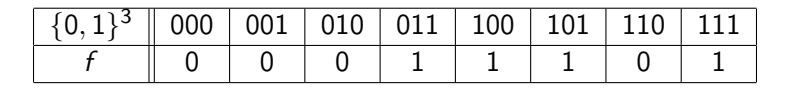

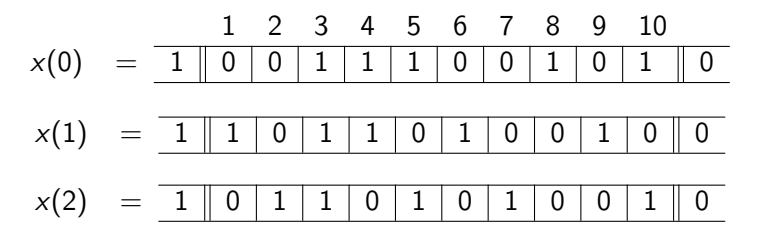

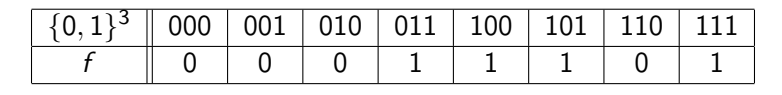

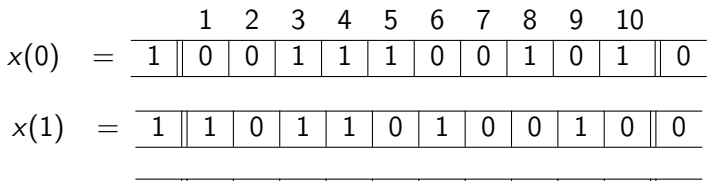

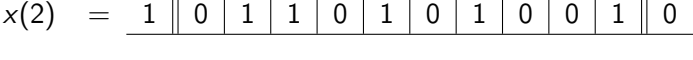

$$
x(3) = \boxed{1 \parallel 1 \mid 1 \mid 0 \mid 1 \mid 0 \mid 1 \mid 0 \mid 1 \mid 0 \mid 0 \mid 0}
$$

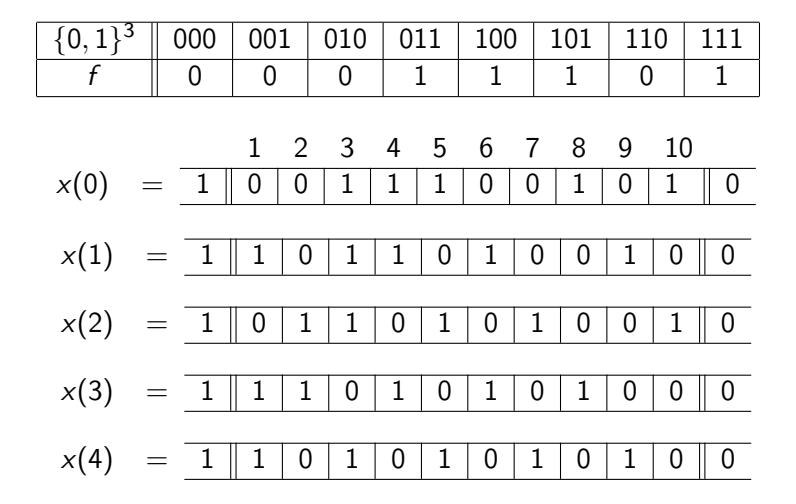

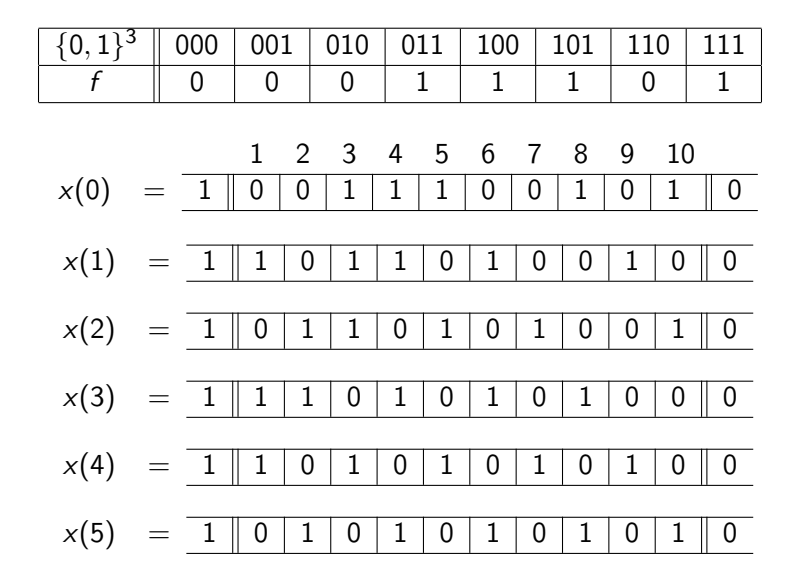

## Système dynamique associé

Un automate cellulaire défini un système qui :

- Dépend du temps :
	- un état du système est une configuration  $x(t)$
- Dont l'état futur dépend des états présent et passés
- Evolution de manière déterministe : pas d'ambiguïté, pas d'aléatoire

Un automate cellulaire est un système dynamique

### Définition

 $\langle X, F \rangle$  est le système dynamique associé à un AC où :

- $X = \{0,1\}^n$ , ensemble des configurations du système
- $F: \{0,1\}^n \longrightarrow \{0,1\}^n$ , fonction de transition globale :

$$
\forall x \in \{0,1\}^n \ \forall i \in \{1,\ldots,n\} \ F(x)_i = f(x_{i-1},x_i,x_{i+1})
$$

On peut représenter l'évolution verticalement...

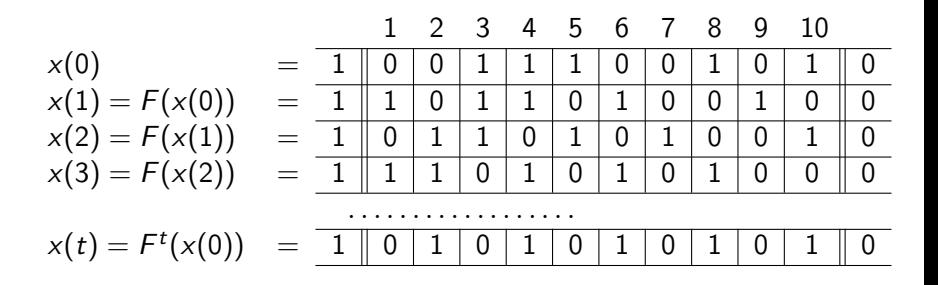

### Diagramme Espace-Temps

... et graphiquement, en associant une couleur à chaque état

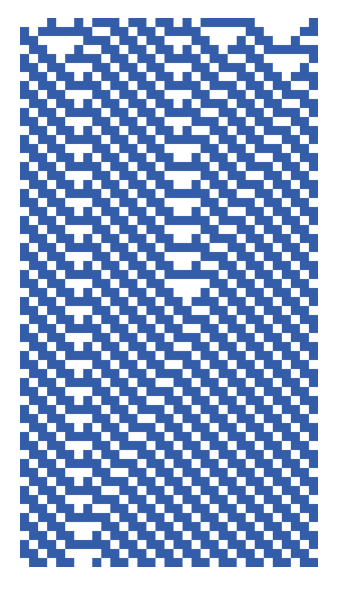

#### **Définition**

Un automate cellulaire (AC) est quadruplet  $(L, A, I, f)$  où :

- $\mathbf{C} \subset \mathbb{Z}^D$  est une grille régulière de cellules
- A est un ensemble fini d'états

• 
$$
I = \{u_1, u_2, \ldots, u_s\} \subset \mathbb{Z}^D
$$
 un voisinage

$$
\bullet \ \ f : A^{|I|} \longrightarrow A \ \text{une \textit{règle locale}
$$

#### Configuration

Une configuration est une fonction  $x : \mathcal{L} \to A$  qui associe à chaque cellule  $v \in \mathcal{L}$  l'état  $x_v \in A$ 

#### Définition

 $\langle X, F \rangle$  est le système dynamique associé à l'AC  $(L, A, I, f)$  où :

- $X=A^\mathcal{L}$  , ensemble des configurations du système
- $\mathcal{F}: \mathcal{A}^{\mathcal{L}} \longrightarrow \mathcal{A}^{\mathcal{L}}$  , fonction de transition globale :

$$
\forall x \in A^{\mathcal{L}} \quad \forall v \in \mathcal{L} \quad F(x)_v = f(x_{v+u_1}, \ldots, x_{v+u_s})
$$

A partir d'une configuration initiale  $x(0)$  on obtient la dynamique :

$$
x(0) \xrightarrow{F} x(1) \xrightarrow{F} x(2) \xrightarrow{F} x(3) \xrightarrow{F} \dots
$$

Combien de régles élémentaires pour l'AC classique avec  $A = \{0, 1\}$ et  $I = \{-1, 0, 1\}$ ? Combien de tables de régle locale ?

Combien de régles élémentaires pour l'AC classique avec  $A = \{0, 1\}$ et  $I = \{-1, 0, 1\}$ ? Combien de tables de régle locale ?

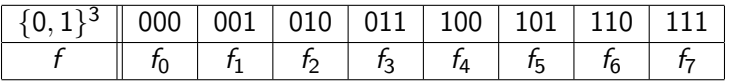

Combien de régles élémentaires pour l'AC classique avec  $A = \{0, 1\}$ et  $I = \{-1, 0, 1\}$ ? Combien de tables de régle locale ?

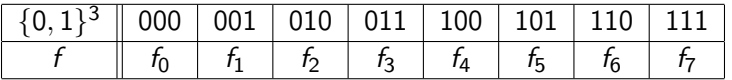

 $2^{2^3}=256$  régles élémentaires

On peut numéroter les régles par un nombre entier entre 0 et 255 :

$$
n_f = f_0 \cdot 2^0 + f_1 \cdot 2^1 + f_2 \cdot 2^2 + f_3 \cdot 2^3 + f_4 \cdot 2^4 + f_5 \cdot 2^5 + f_6 \cdot 2^6 + f_7 \cdot 2^7
$$

C'est bien rigolo tout ça, mais à quoi ça sert ?

C'est bien rigolo tout ça, mais à quoi ça sert ?

- A modéliser (et étudier) des systèmes physiques, chimiques, biologique, sociaux, etc. :
	- Traffic routier,
	- Changement d'opinion,
	- Problème de synchronisation,
	- Gaz,
	- Phénomène de croissance, cristallisation (flocon, développement embryon, etc.)
- A étudier ce qu'on peut calculer : modèle de calcul Simulation de machines à calculer (machine de Turing, etc.)

# Modélisation du traffic automobile

- Le réseau représente la route
- 0 espace, 1 voiture
- 1 seule voiture par unité d'espace
- Les voitures roulent de gauche à droite
- Elles ne peuvent avancer que si l'espace à droite est vide (pour éviter les accidents)

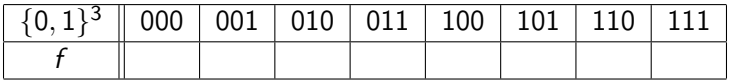

# Modélisation du traffic automobile

- Le réseau représente la route
- 0 espace, 1 voiture
- 1 seule voiture par unité d'espace
- Les voitures roulent de gauche à droite
- Elles ne peuvent avancer que si l'espace à droite est vide (pour éviter les accidents)

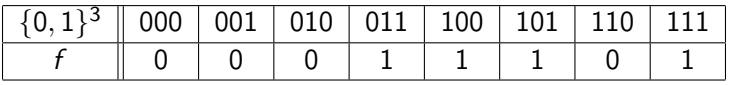

- Etat stable?
- **•** Etat transitoire?
- Zone régulière (langage régulier) : **Signaux**
- **•** Frontières : rencontre de signaux
- On voit les bouchons remonter comme un écoulement fluide

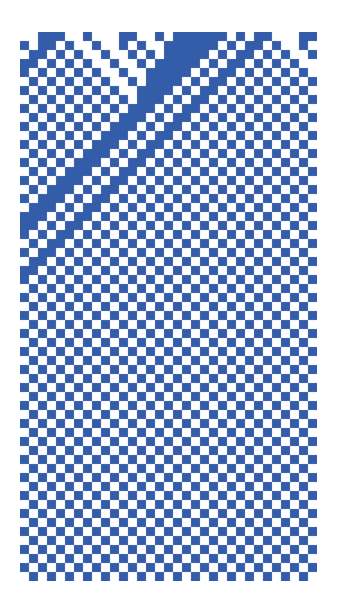

# Modélisation du changement d'opinion

- Une cellule représente une personne
- 0 de l'opinion A, 1 de l'opinion B
- Prend l'opinion de la majorité (dans son voisinage)

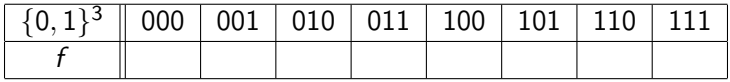

# Modélisation du changement d'opinion

- Une cellule représente une personne
- 0 de l'opinion A, 1 de l'opinion B
- Prend l'opinion de la majorité (dans son voisinage)

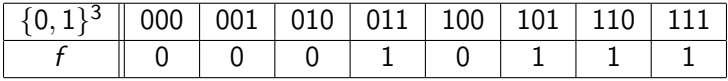

- **e** Etat stable ?
- **•** Etat transitoire?
- Signaux?
- **•** Frontières?
- Les opinions dans une zone minoritaire disparaissent
- **.** Les frontières sont stables

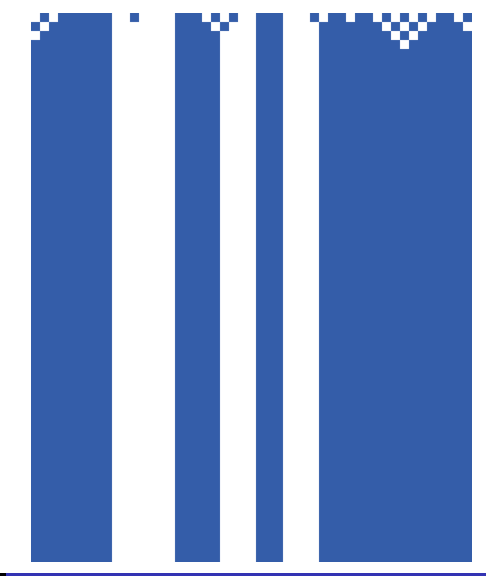

#### Problème

- **Problème posé par Minsky en 1967**
- Prototype "minimal" du problème de synchronisation
- Partant d'une configuration donnée : un général à gauche donnant l'ordre, les soldats étant au repos
- **e** Les soldats doivent être dans le même état "feu" quand l'information a circulé dans le réseau

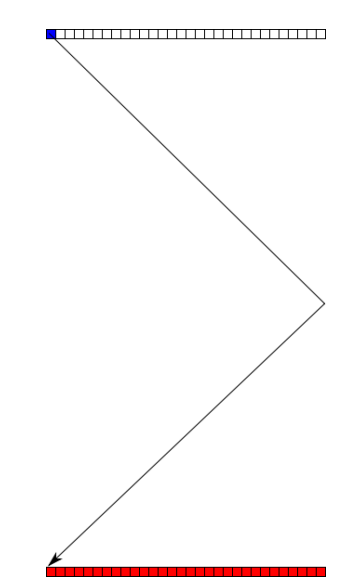

# Synchronsation du ligne de fusilliers

#### Une solution

- Mazoyer 1987
- Solution en temps minimal avec 6 états

[http://www-lisic.univ-littoral.fr/~verel/RESEARCH/](http://www-lisic.univ-littoral.fr/~verel/RESEARCH/firing-squad-synchronization-problem/index.html)

[firing-squad-synchronization-problem/index.html](http://www-lisic.univ-littoral.fr/~verel/RESEARCH/firing-squad-synchronization-problem/index.html)

• Le problème reste ouvert avec 5 états

### Problème fondamental

- A partir d'une règle locale,
- Emergence d'un comportement global (synchronisation)

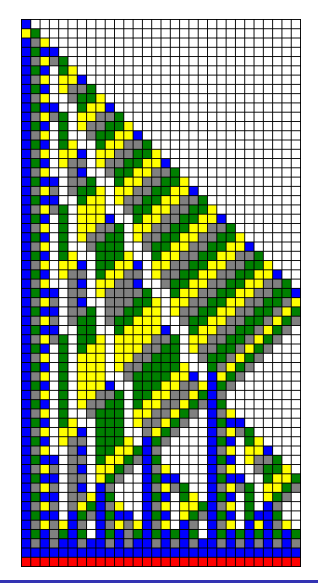

### Automate cellulaire en 2D

Même définition bien sùr.

Grille est de dimension 2 :

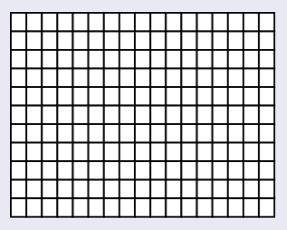

• Voisinage :

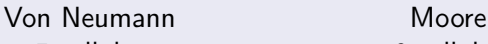

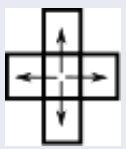

5 cellules 9 cellules

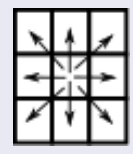

Sébastien Verel [Introduction SC](#page-0-0)

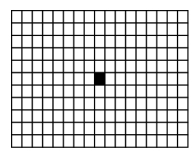

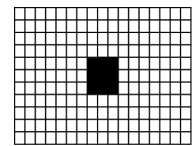

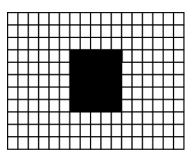

. . .

#### Sauriez-vous trouver les régles élémentaires ?

#### A la recherche de principes permettant l'auto-réplication

- Automate de Von Neumann (1947) :
	- 29 états, construit à partir d'une propriété d'universalité
	- Organisation logique suffisante pour assurer l'auto-réplication
	- ⇒ Preuve conceptuelle et effective de la simplicité des mécanismes d'auto-réplication
- Automate de Langton :
	- Considérer que les éléments nécessaires, pas d'universalité

### Automate de Langton

- 8 états, 29 régles élémentaires,
- Fabrication d'une 'membrane' et transport du matériel 'génétique' reproducteur

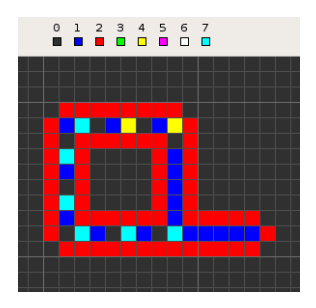

### Automate de Langton

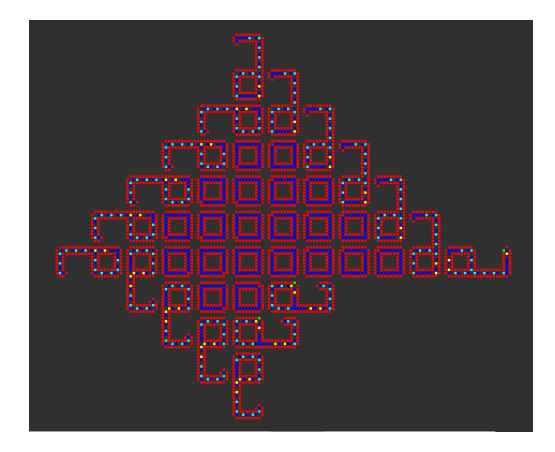

### Jeu de la vie

- Une modélisation d'un processus de vie et de mort d'individus
- 1 : cellule active ("vivante"), 0 : cellule inactive ("morte"),
- Grille 2D et voisinage de Moore
- Régles :
	- Une cellule inactive entourée de 3 cellules actives devient active ("naissance")
	- Une cellule active entourée de 2 ou 3 cellules actives reste active
	- Dans tous les autres cas, la cellule reste ou devient inactive ("meurt")

- Beaucoups "d'objets" vivent dans ce monde fantastique
- Simulation d'une machine de Turing possible

### Motifs stables :

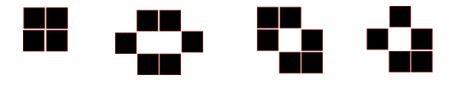

Motifs périodiques (période 2) :

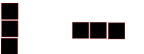

### Les gliders (planeurs) THE glider de période 4

$$
t=0 \qquad \qquad t=1 \qquad \qquad t=2 \qquad \qquad t=3 \qquad \qquad t=4
$$

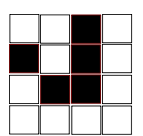

### Les gliders (planeurs) THE glider de période 4

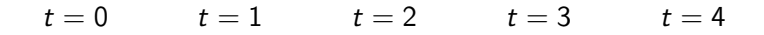

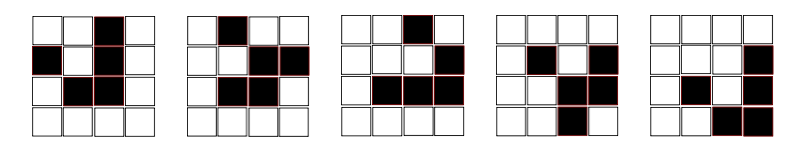

- Période temporelle 4
- $\bullet$  Déplacement spacial : translation de  $(+1, +1)$

# Canon à gliders

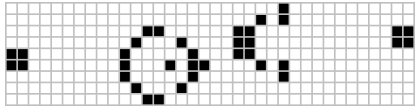

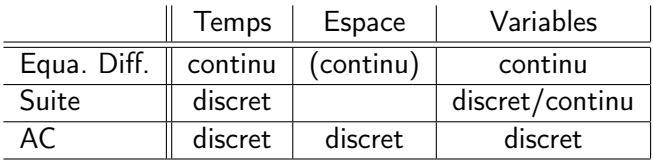

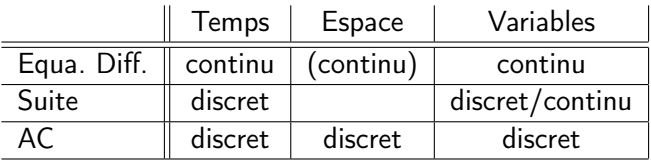

Modélisation stochastique / déterministe

### Passage d'un modèle discret à un modèle continu Cf. notes d'Annick Lesne, Ecole 'biologie intégrative : l'organisation du vivant', 2002.

- Lorsque trop grand nombre d'éléments rend inopérant leur description (trop grand nombre de degré de liberté)
- Lorsque l'échelle d'observation est très supérieure à l'échelle typique des phénomènes élémentaires

#### Méthodes, techniques

- Moyenne locale instantanées : ex. température Valable dans une certaine "limite continue", contient assez d'éléments
- Homogénéisation : ex. milieux poreux milieu inhomogène à petite échelle, apparait comme homogène à plus grande échelle
- Distribution de probabilité d'une observable individuelle : remplacer la trajectoire  $(x_t)$  par une mesure invariante, *i.e.* distri. de proba. de présence instantanée, en régime stationnaire

# Passage d'un modèle continue à un modèle discret

- Elagage adéquat des degrés de liberté
- Permet l'étude numérique (informatique !), approche analytique (énumération exacte)
- Modéle de percolation : ex. Milieux poreux, alliages, gels de polymère, épidémie Discrétisation en cellules (site) et/ou liens On ignore les propriétés physiques, chimique, biologique de l'occupation d'un site Information qualitative sur l'état du site et/ou du lien

Emergence de propriétés universelles liée à la géométrie, et non aux phénomènes physiques

Modéle de section de Poincaré :

mesure de la variable en des points particuliers de la dynamique (section de Poincaré)

Discrétisation intrinsèque adapté à la dynamique

### Emergence de comportement

#### Emergence d'un comportement continu

- Fluide : ensemble de particules, caractérisé par vitesse, etc.
- Sable : écoulement du sablier
- Le traffic automobile (cf avant)

### Emergence d'un comportement discret

- Comportement discret émergent : dynamique avec plusieurs états stables
- Milieux excitables : milieux monospable, réponse fortement non-linéaire (sigmoïde)

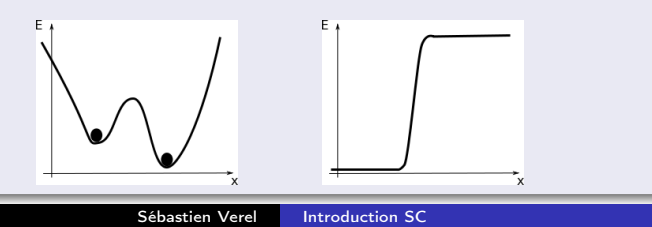

# Un peu de netLogo : les patches

### Patch

- Agent statique de netLogo
- caractéristiques des patches :

pxcor, pycor, pcolor, plabel

• iteration sur l'ensemble des patches :

ask patches [ ... ]

ask patches with [ ... ] [ ... ]

• Patch de coordonnées 
$$
(x, y)
$$
 :

patch x y

• Patch  $(dx, dy)$  relativement à la position courante : patch-at dx dy

of : pour obtenir la valeur d'une variable d'un agent particulier : [ variable ] of turtle 0 [ pcolor ] of patch 0 10

#### Les automates Cellulaires

- Modéle fondamental de système dynamique discret
- Modéle de calcul
- Variété des dynamiques, émergence de propriétés
- De nombreuses extensions possibles : asynchrone, stochatique, variable continue, réseau d'automates non régulier, etc.

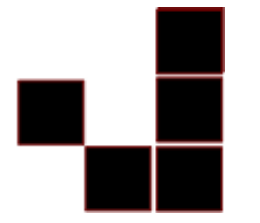